# Using muscle to produce multiple sequence alignments in Bioconductor

Alex T. Kalinka

October 24, 2023 alex.t.kalinka@gmail.com Institute for Population Genetics, Vetmeduni Vienna, Veterinärplatz 1, 1210 Vienna, Austria.

#### Abstract

Producing high-quality multiple sequence alignments of DNA, RNA, or amino acid sequences is often an essential component of any comparative sequence-based study. The MUSCLE algorithm employs a progressive alignment approach to optimise pairwise alignment scores, and achieves both high accuracy and reduced computational time even when handling thousands of sequences [\(Edgar,](#page-3-0) [2004](#page-3-0)[,a\)](#page-3-1). The R package muscle integrates the MUSCLE algorithm into the Bioconductor project by utilizing existing [Biostrings](http://www.bioconductor.org/packages/release/bioc/html/Biostrings.html) classes for representing sequence objects and multiple alignments.

## **Contents**

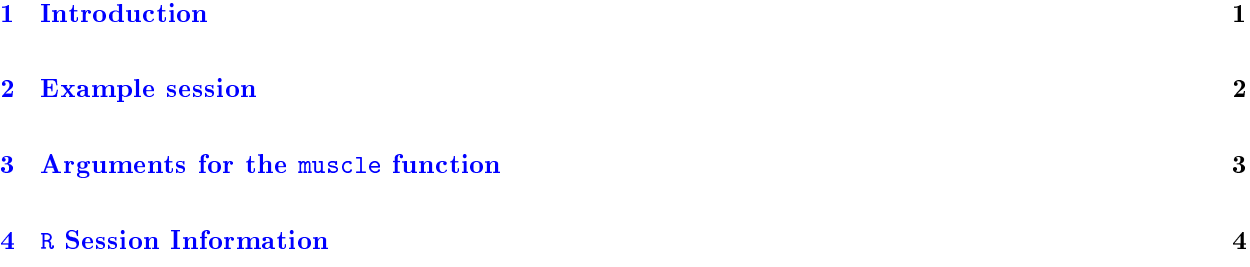

# <span id="page-0-0"></span>1 Introduction

Performing multiple sequence alignments of biological sequences is often an essential aspect of studies that utilize sequence data. For example, multiple sequence alignments are at the core of several studies, such as phylogenetic tree estimation based on sequence data, testing for signatures of selection in coding or noncoding sequences, comparative genomics, secondary structure prediction, or critical residue identification. Hence, the multiple sequences may be homologous sequences belonging to several different species, paralogous sequences belonging to a single species, orthologous sequences belonging to multiple individuals of a single species, or any other variant thereof.

The MUSCLE algorithm is a progressive alignment method that works with DNA, RNA, and amino acid sequences producing high-accuracy alignments with very fast computational times [\(Edgar,](#page-3-0) [2004](#page-3-0)[,a\)](#page-3-1). The algorithm is iterative, with later iterations refining the earlier alignments. In each iteration, pairwise alignment scores are computed for all sequence pairs (based on  $k$ -mer counting or global pairwise alignments) and the values are entered into a triangular distance matrix. This matrix is then used to build a binary tree of all the sequences (using one of various different hierarchical clustering algorithms, such as UPGMA or neighbour-joining). A progressive alignment is then built from this matrix by following the tree from the tips (individual sequences) to the root (all sequences aligned) adding in gaps as appropriate.

# <span id="page-1-0"></span>2 Example session

First, we must load the muscle package into our current R session:

> library(muscle)

To illustrate the package, we will perform a multiple sequence alignment of the MAX gene [\(Wagner et al.,](#page-3-3) [1992\)](#page-3-3) across 31 mammalian species. These sequences are available in the umax object that is part of the muscle package, and is an object of class DNAStringSet:

> umax

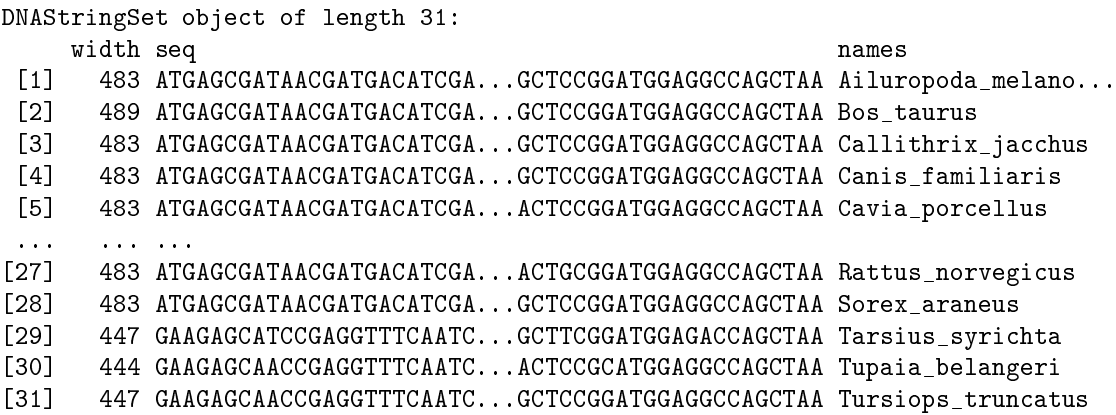

All input to the muscle function should be objects of class XStringSet, which can be one of DNAStringSet, RNAStringSet, or AAStringSet (see package [Biostrings](http://www.bioconductor.org/packages/release/bioc/html/Biostrings.html) [\(Pages et al.,](#page-3-4) [2015\)](#page-3-4)). An alignment is generated as follows (muscle automatically detects whether the input is DNA, RNA, or amino acid):

### > aln <- muscle(umax)

The output is an object of class MultipleAlignment (see package [Biostrings\)](http://www.bioconductor.org/packages/release/bioc/html/Biostrings.html):

> aln

DNAMultipleAlignment with 31 rows and 492 columns

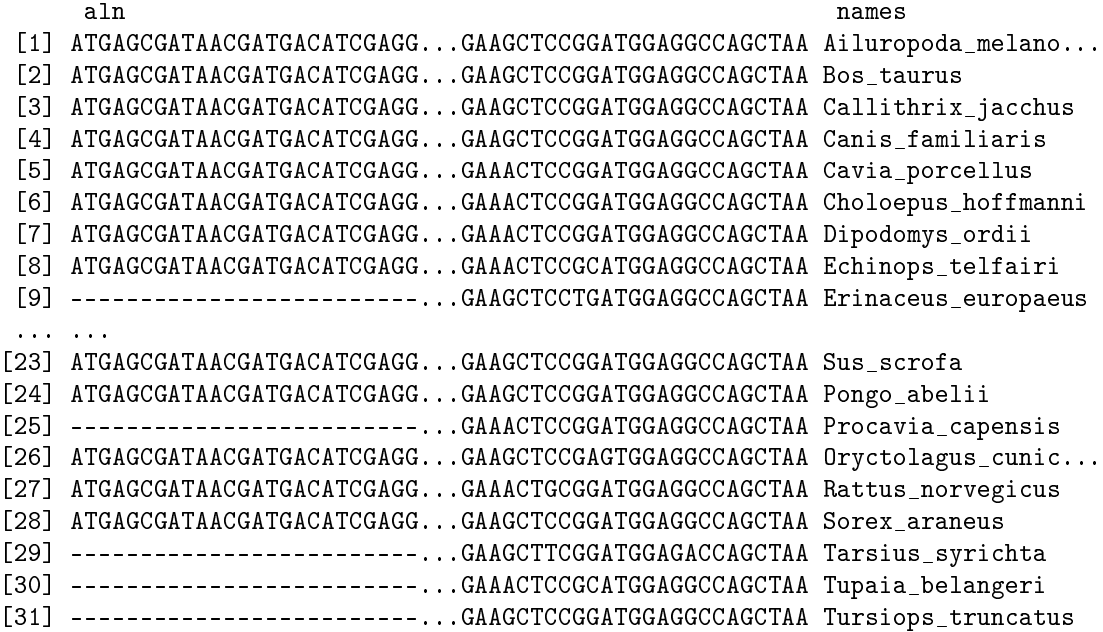

If the desired input is initially present in an external file, such as a fasta file, then these sequences can be read into an XStringSet object using one of the XstringSet input-output functions (readDNAStringSet, readRNAStringSet, or readAAStringSet). For example, to read in one of the example fasta files in the external data contained in the Biostrings package:

```
> file.path <- system.file("extdata", "someORF.fa", package = "Biostrings")
> orf <- readDNAStringSet(file.path, format = "fasta")
```
This will read in a DNAStringSet object containing 7 unaligned sequences:

> orf

```
DNAStringSet object of length 7:
   width seq names
[1] 5573 ACTTGTAAATATATCTTTTATTT...CTTATCGACCTTATTGTTGATAT YALOO1C TFC3 SGDI...
[2] 5825 TTCCAAGGCCGATGAATTCGACT...AGTAAATTTTTTTCTATTCTCTT YAL002W VPS8 SGDI...
[3] 2987 CTTCATGTCAGCCTGCACTTCTG...TGGTACTCATGTAGCTGCCTCAT YAL003W EFB1 SGDI...
[4] 3929 CACTCATATCGGGGGTCTTACTT...TGTCCCGAAACACGAAAAAGTAC YAL005C SSA1 SGDI...
[5] 2648 AGAGAAAGAGTTTCACTTCTTGA...ATATAATTTATGTGTGAACATAG YAL007C ERP2 SGDI...
[6] 2597 GTGTCCGGGCCTCGCAGGCGTTC...AAGTTTTGGCAGAATGTACTTTT YAL008W FUN14 SGD...
[7] 2780 CAAGATAATGTCAAAGTTAGTGG...GCTAAGGAAGAAAAAAAAATCAC YAL009W SPO7 SGDI...
```
# <span id="page-2-0"></span>3 Arguments for the muscle function

Many different arguments can be passed to the muscle function, and these are described in detail in the online [documentation.](http://www.drive5.com/muscle/muscle_userguide3.8.html) These arguments are either options (taking various values) or flags (either TRUE or FALSE). Here, I describe some of the more commonly-used arguments.

Enhanced speed. To enhance the speed of the algorithm, the diags = TRUE flag will optimize the speed with a potential loss of accuracy:

> aln <- muscle(umax, diags = TRUE)

Gap penalties. Default gap penalties can be modified to produce altered alignments. The gap penalty must be negative, with larger negative values indicating more stringent penalties:

> aln <- muscle(umax, gapopen = -30)

Remove progress indicators. When running the algorithm repeatedly (for a batch of sequences, for example), it may be preferred to stop output of the algorithm's progress to the screen (e.g. if there is a global progress indicator running):

 $>$  aln  $\leq$  muscle(umax, quiet = TRUE)

Maximum number of hours. If an alignment is expected to take a long time, a maximum total number of hours can be specified, which, if reached, will lead to the algorithm stopping at this point and returning the current alignment:

> aln <- muscle(umax, maxhours = 24.0)

Log file. To find out what default settings are being used for all the arguments, a log file can be written to disk using the log argument in conjunction with the verbose argument, e.g. log = "log.txt", verbose  $=$  TRUE. This will write out the default values to the file  $\log$ , txt in the current working directory of R.

# <span id="page-3-2"></span>4 R Session Information

The examples in this vignette were run under the following conditions:

```
> sessionInfo()
R version 4.3.1 (2023-06-16)
Platform: x86_64-pc-linux-gnu (64-bit)
Running under: Ubuntu 22.04.3 LTS
Matrix products: default
BLAS: /home/biocbuild/bbs-3.18-bioc/R/lib/libRblas.so
LAPACK: /usr/lib/x86_64-linux-gnu/lapack/liblapack.so.3.10.0
locale:
 [1] LC_CTYPE=en_US.UTF-8 LC_NUMERIC=C
 [3] LC_TIME=en_GB LC_COLLATE=C
 [5] LC MONETARY=en US.UTF-8 LC MESSAGES=en US.UTF-8
 [7] LC PAPER=en US.UTF-8 LC NAME=C
 [9] LC_ADDRESS=C LC_TELEPHONE=C
[11] LC_MEASUREMENT=en_US.UTF-8 LC_IDENTIFICATION=C
time zone: America/New_York
tzcode source: system (glibc)
attached base packages:
[1] stats4 stats graphics grDevices utils datasets methods
[8] base
other attached packages:
[1] muscle_3.44.0 Biostrings_2.70.0 GenomeInfoDb_1.38.0
[4] XVector_0.42.0 IRanges_2.36.0 S4Vectors_0.40.0
[7] BiocGenerics_0.48.0
loaded via a namespace (and not attached):
[1] zlibbioc_1.48.0 compiler_4.3.1 tools_4.3.1
[4] GenomeInfoDbData_1.2.11 RCurl_1.98-1.12 crayon_1.5.2
[7] bitops_1.0-7
```
### References

- <span id="page-3-0"></span>Edgar, R. C. (2004) MUSCLE: multiple sequence alignment with high accuracy and high throughput. Nucleic Acids Research, 32, 1792-1797.
- <span id="page-3-1"></span>Edgar, R. C. (2004) MUSCLE: a multiple sequence alignment method with reduced time and space complexity. BMC Bioinformatics, 5, 113.
- <span id="page-3-4"></span>Pages, H., Aboyoun, P., Gentleman, R. and DebRoy, S. (2015) Biostrings: String objects representing biological sequences, and matching algorithms. R package version 2.34.1
- <span id="page-3-3"></span>Wagner, A. J., et al. (1992) Expression, regulation, and chromosomal localization of the Max gene. *Proc* Natl Acad Sci USA, 89, 3111-3115.